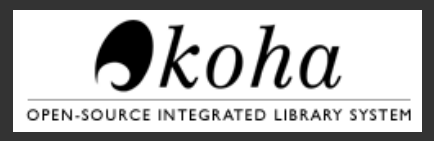

# **Translate Koha using Weblate**

Overview of how Weblate is used to translate Koha

### **Who am I?**

Jonathan Druart aka Joubu

Working on Koha since 2010 (self-employed for 8 years).

Sponsored by BibLibre (France) ByWater Solutions (USA) PTFS Europe (UK)

### **Why Weblate?**

- Replacement of Pootle
- High activity, well maintained
- Free software

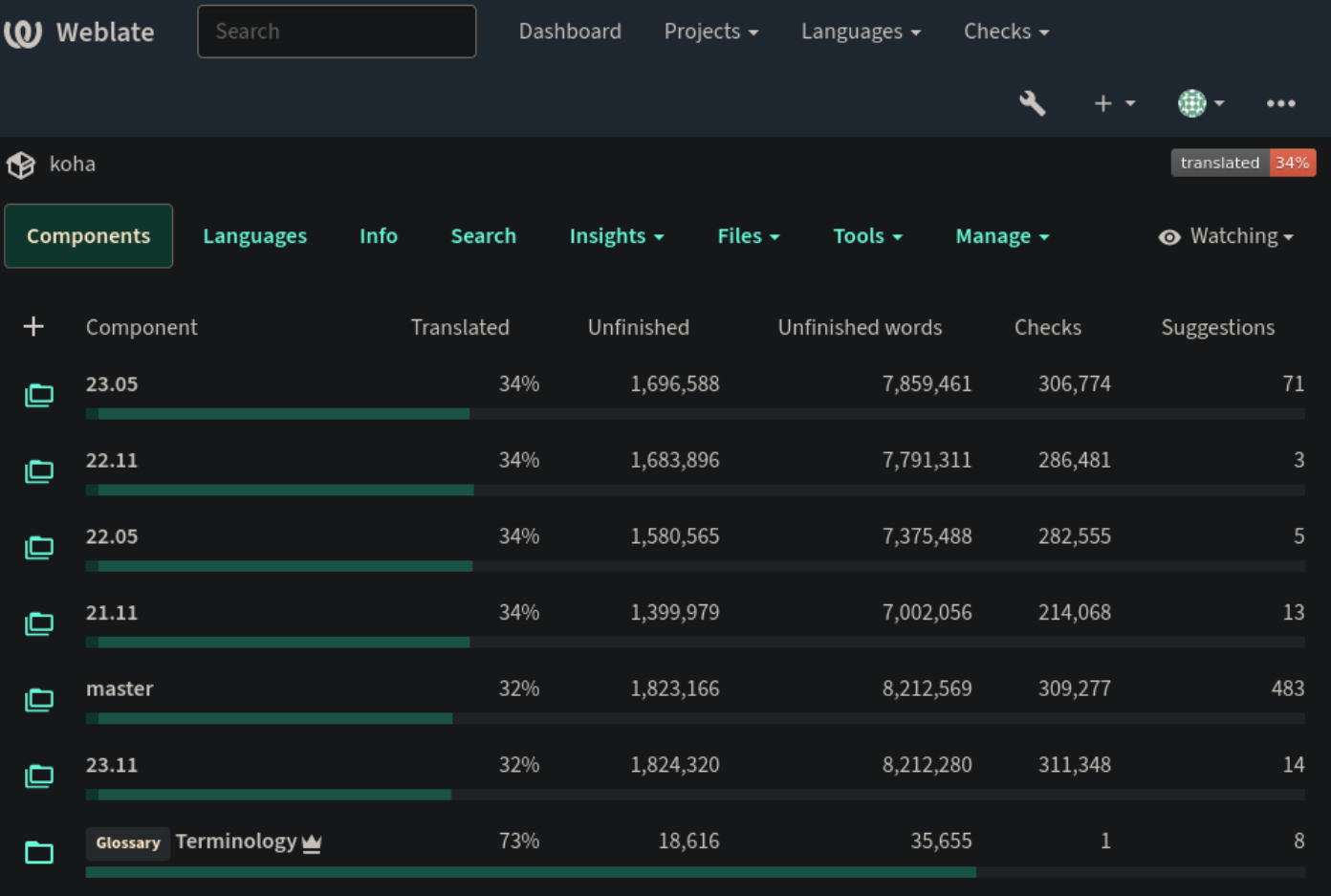

Powered by Weblate 5.4-dev About Weblate Contact Documentation Donate to Weblate

### **The main changes**

- New server hosted by BibLibre (4 CPU cores, 8Gio of RAM)
- Translation files (.po) removed from Koha (moved to koha-l10n)
- Scripts used by the synchronization steps are public (koha-i18n)
- $\cdot$  Structure of the the UI is different

## **Koha-i18n & koha-l10n**

- 2 main git repositories are used to handle the translation files:
	- koha-i18n for the scripts
	- koha-l10n for the .po files

• koha-I10n debian package (embed the translation files)

### **Synchronisation**

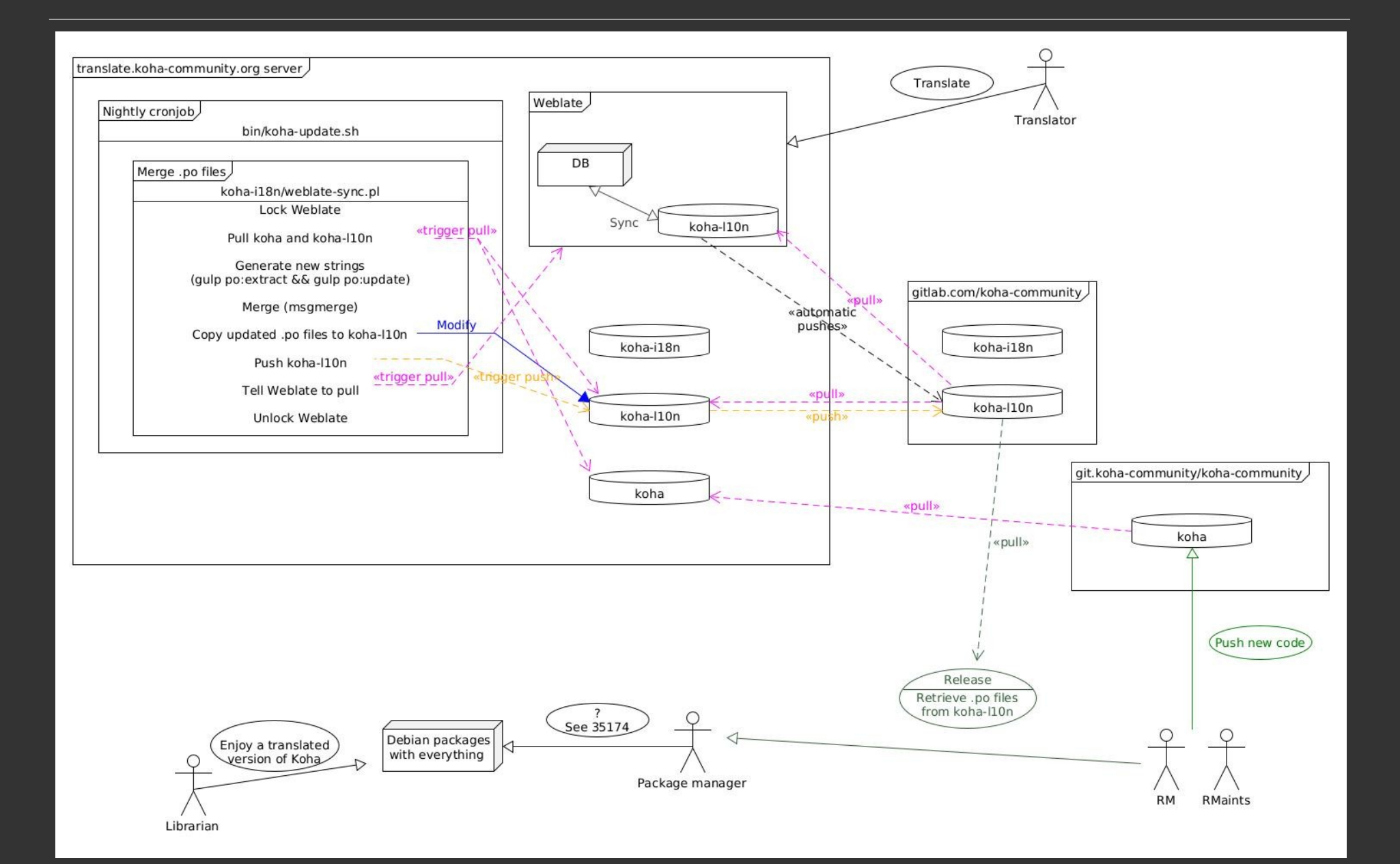

Project (Koha)

category (version: master, 23.11)

component (installer, messages, staff-prog, etc.)

The projects - https://translate.koha-community.org/projects

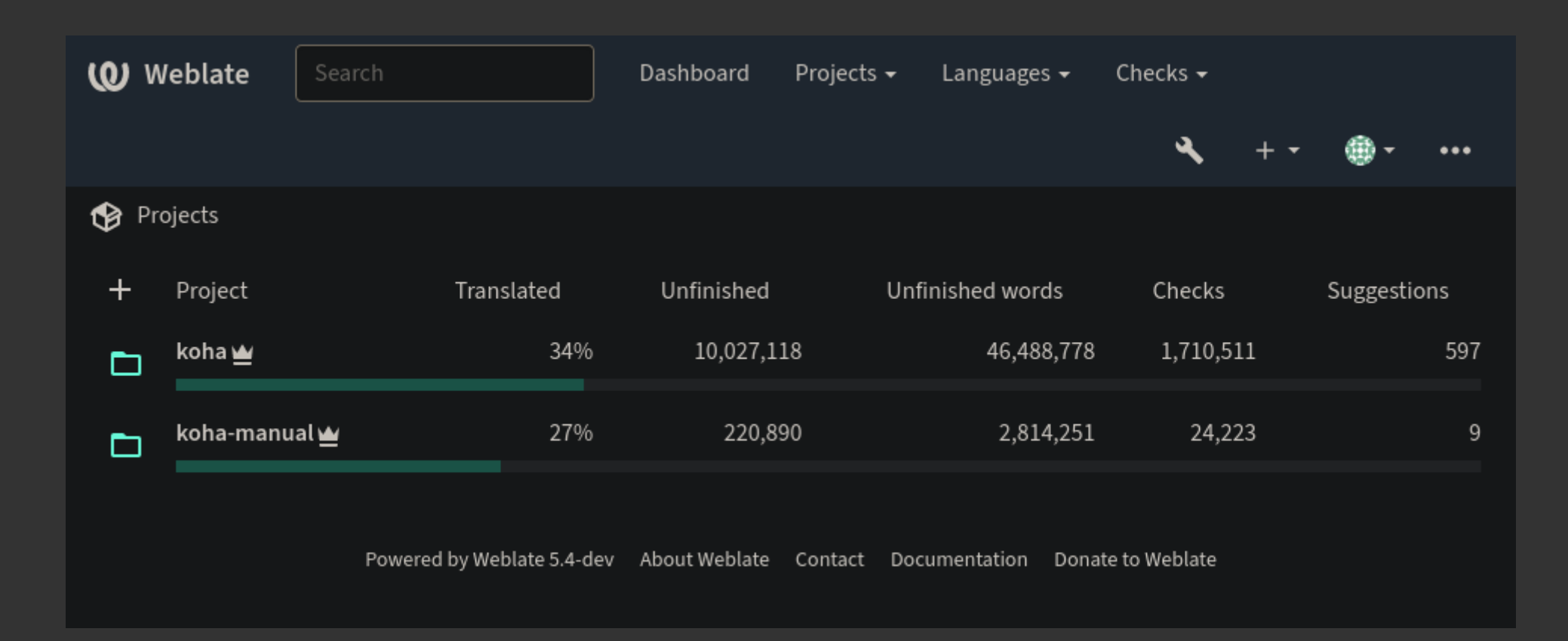

#### The categories (the versions) https://translate.koha-community.org/projects/koha/

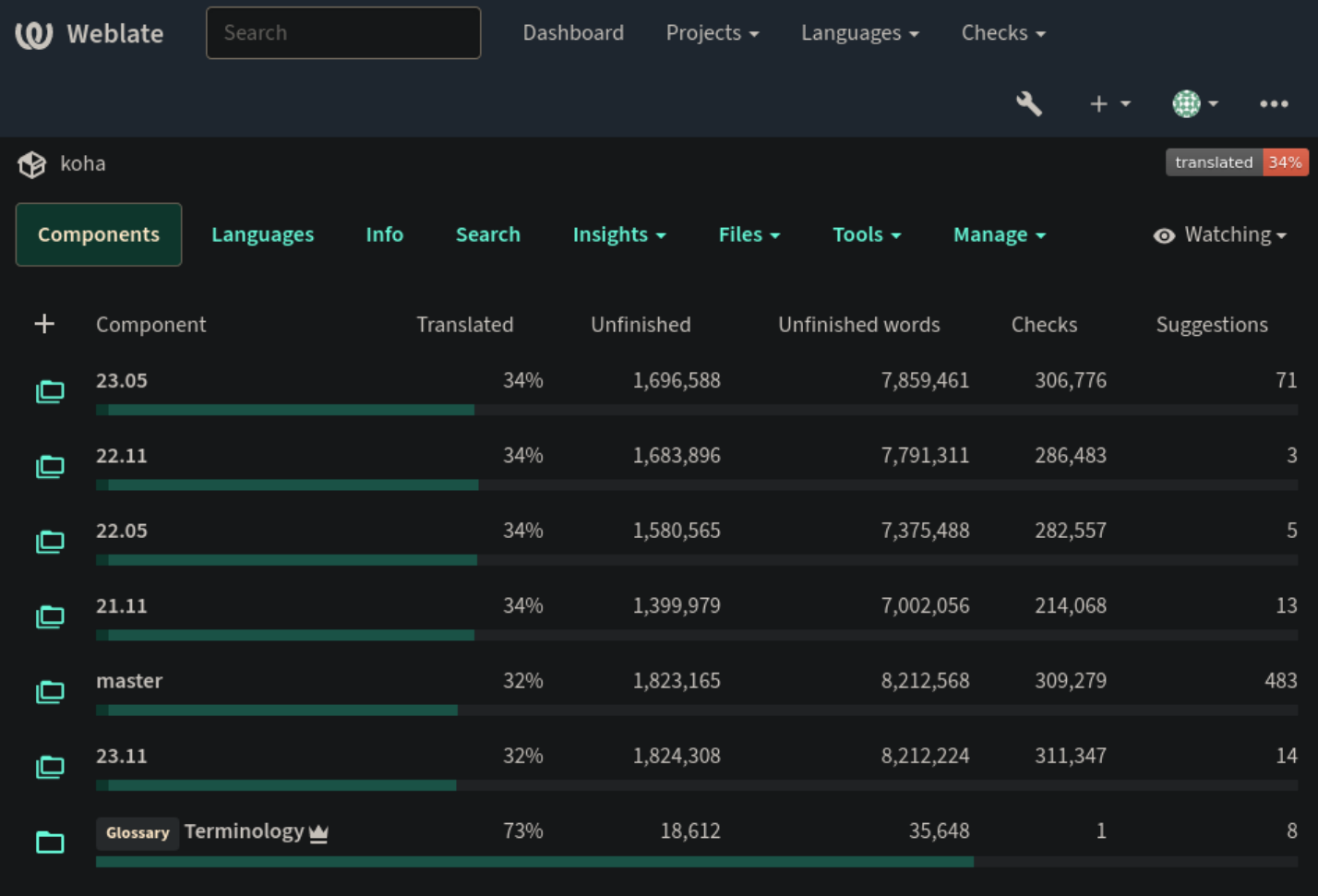

#### The components (for master) https://translate.koha-community.org/projects/koha/master/

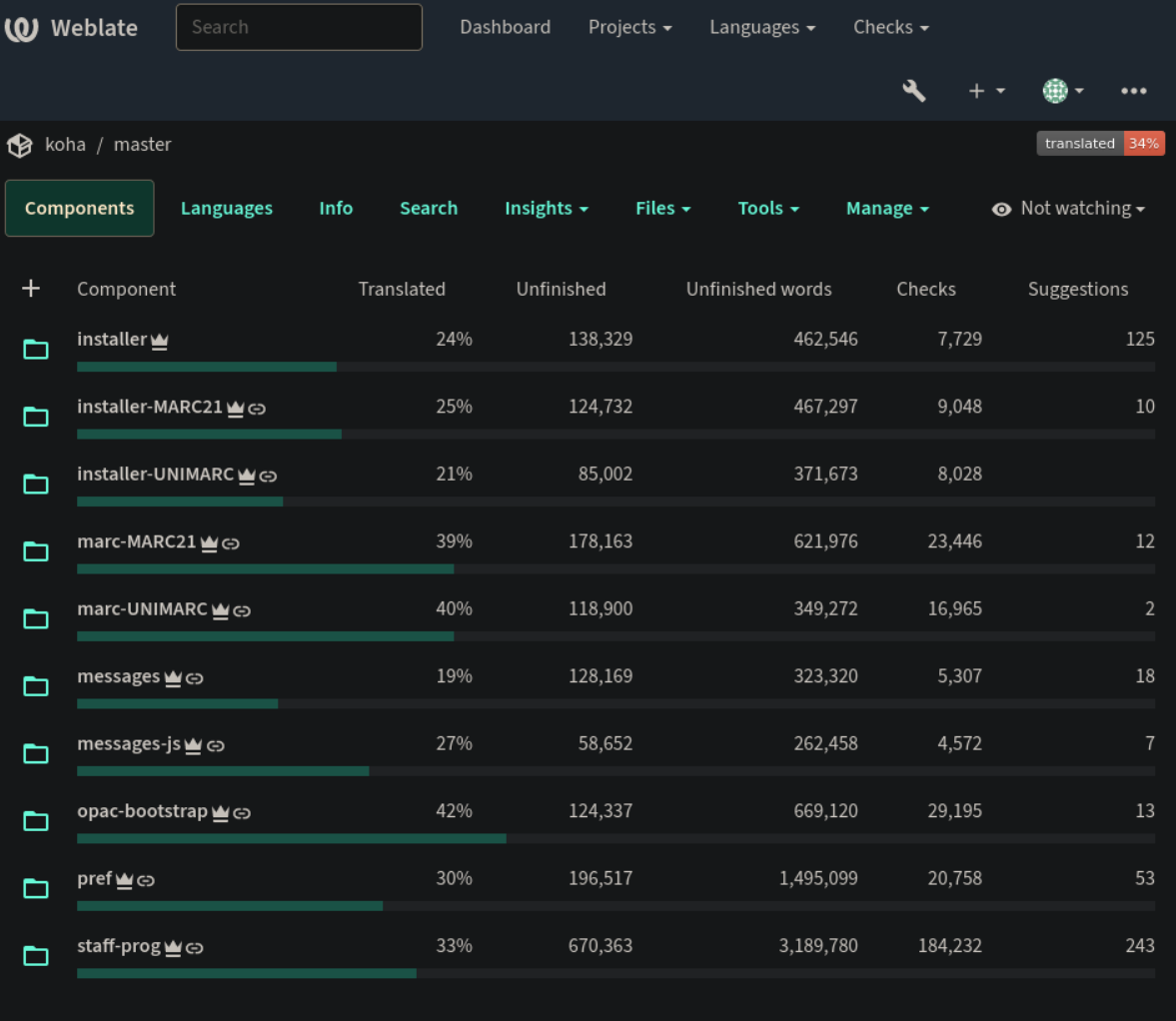

Powered by Weblate 5.4-dev About Weblate Contact Documentation Donate to Weblate

The manual

https://translate.koha-community.org/projects/ koha-manual/

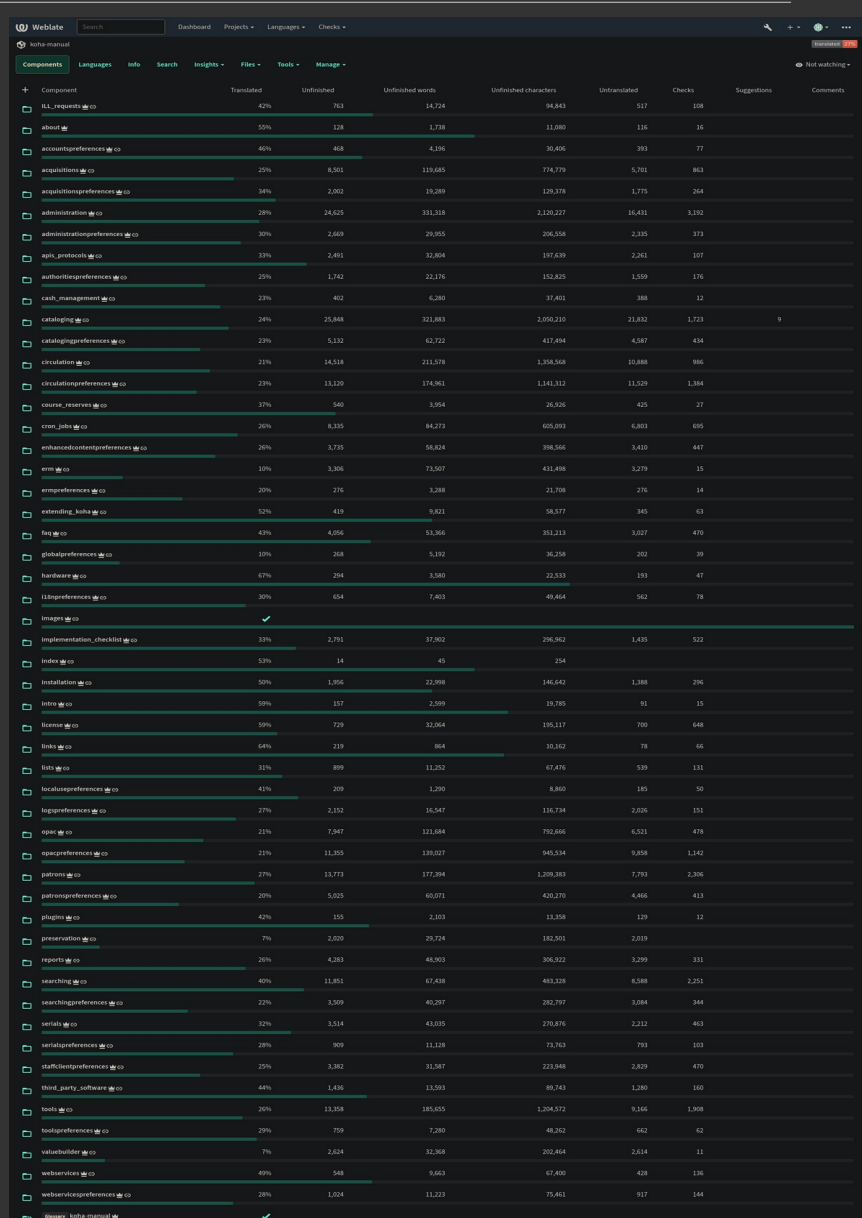

#### **Automatic suggestions**

- Using LibreTranslate (self-hosted and free software)
- [https://translate.koha-community.org/translate/koha/master/staff-prog/sv/?](https://translate.koha-community.org/translate/koha/master/staff-prog/sv/?q=state%3Aempty&offset=5) [q=state%3Aempty&offset=5](https://translate.koha-community.org/translate/koha/master/staff-prog/sv/?q=state%3Aempty&offset=5)

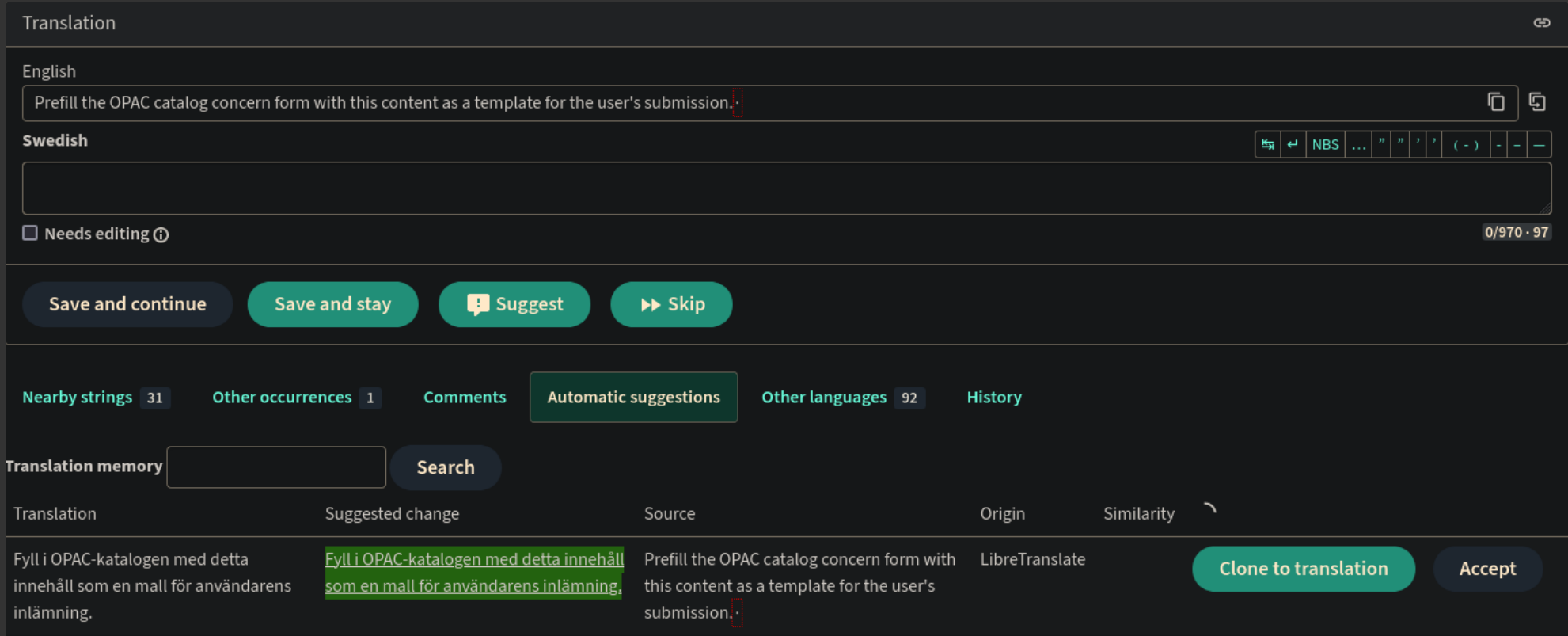

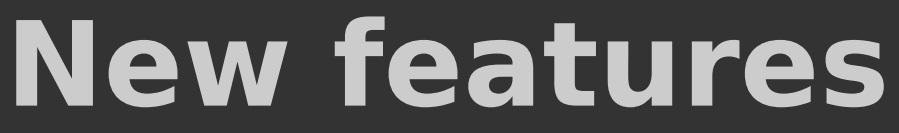

**Translation propagation**

The translations are propagated to other versions automatically!

#### **Quality checks**

• "Things to check"

[https://translate.koha-community.org/translate/koha/master/messages-js/s](https://translate.koha-community.org/translate/koha/master/messages-js/sv/?q=has%3Acheck&offset=7) [v/?q=has%3Acheck&offset=7](https://translate.koha-community.org/translate/koha/master/messages-js/sv/?q=has%3Acheck&offset=7)

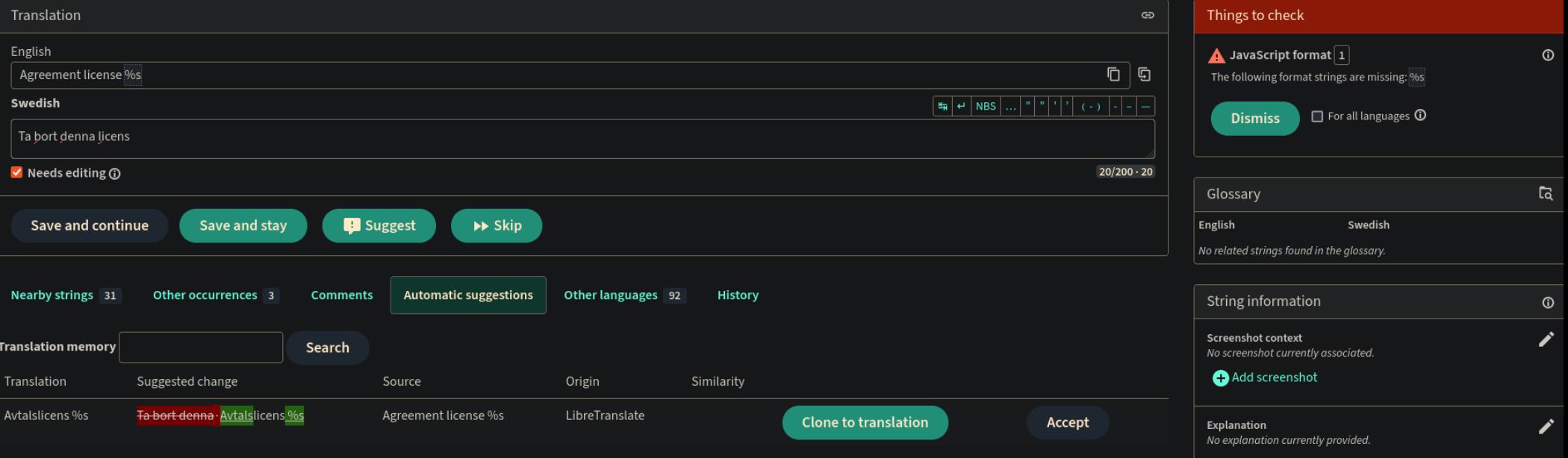

#### **Quality checks**

• Possible problem with Swedish (correct?)

https://translate.koha-community.org/translate/koha/master/messages/sv/? checksum=aaab73a88576db5d

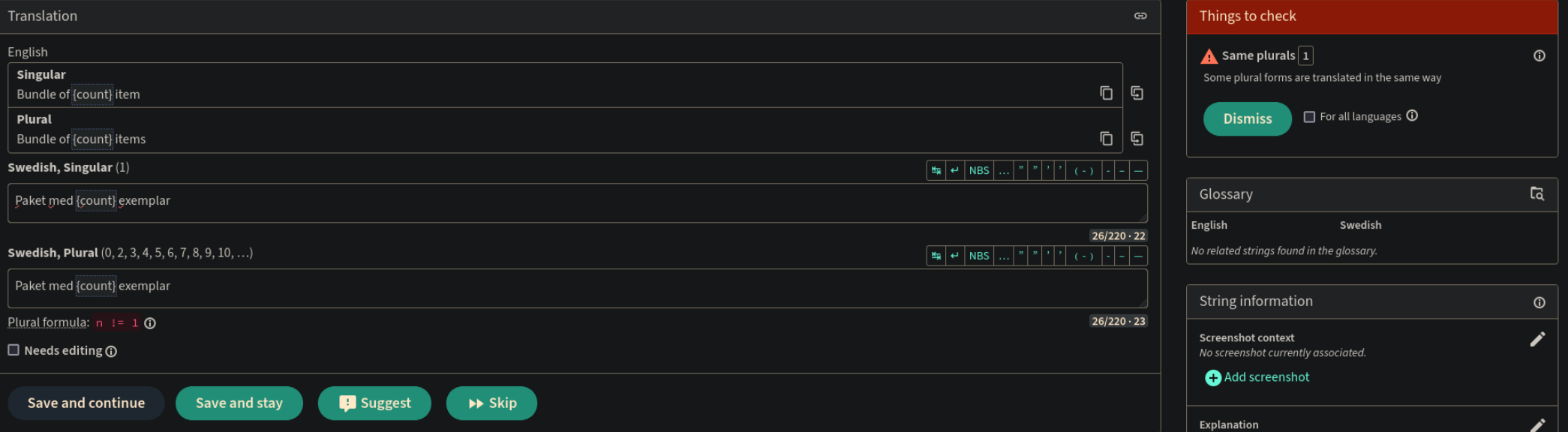

#### **Advanced search**

#### https://docs.weblate.org/en/latest/user/search.html

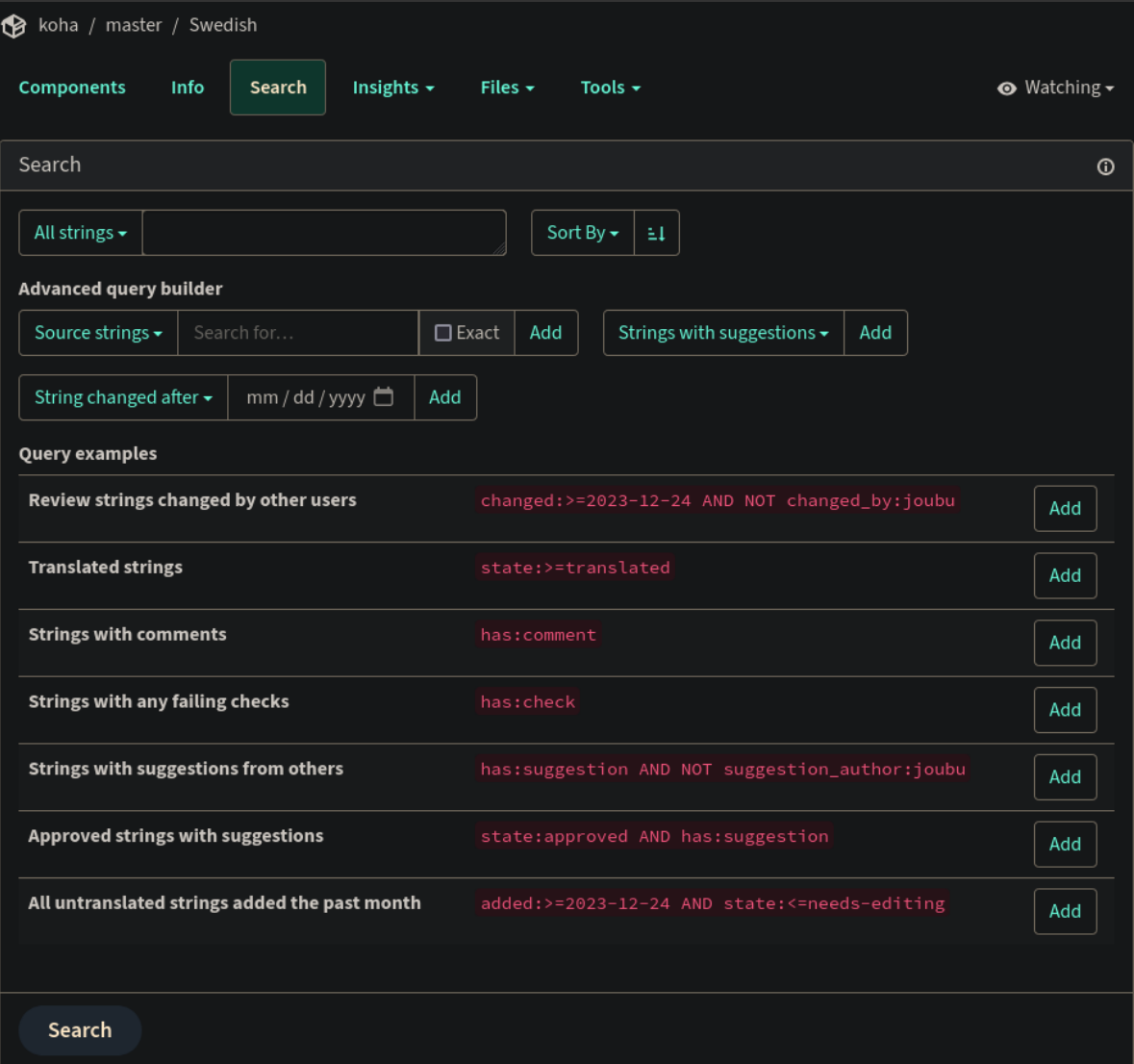

#### **Other features**

#### **Location of a translation**

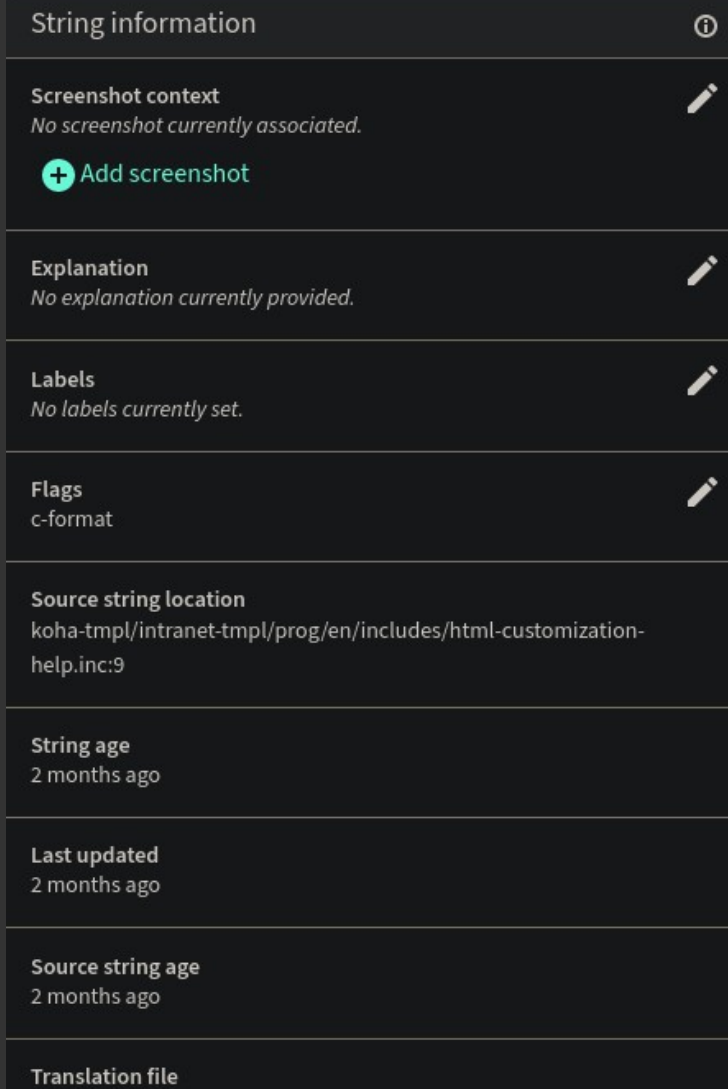

sv-SE-staff-prog.po, string 975

### **Other features**

#### **Comments section**

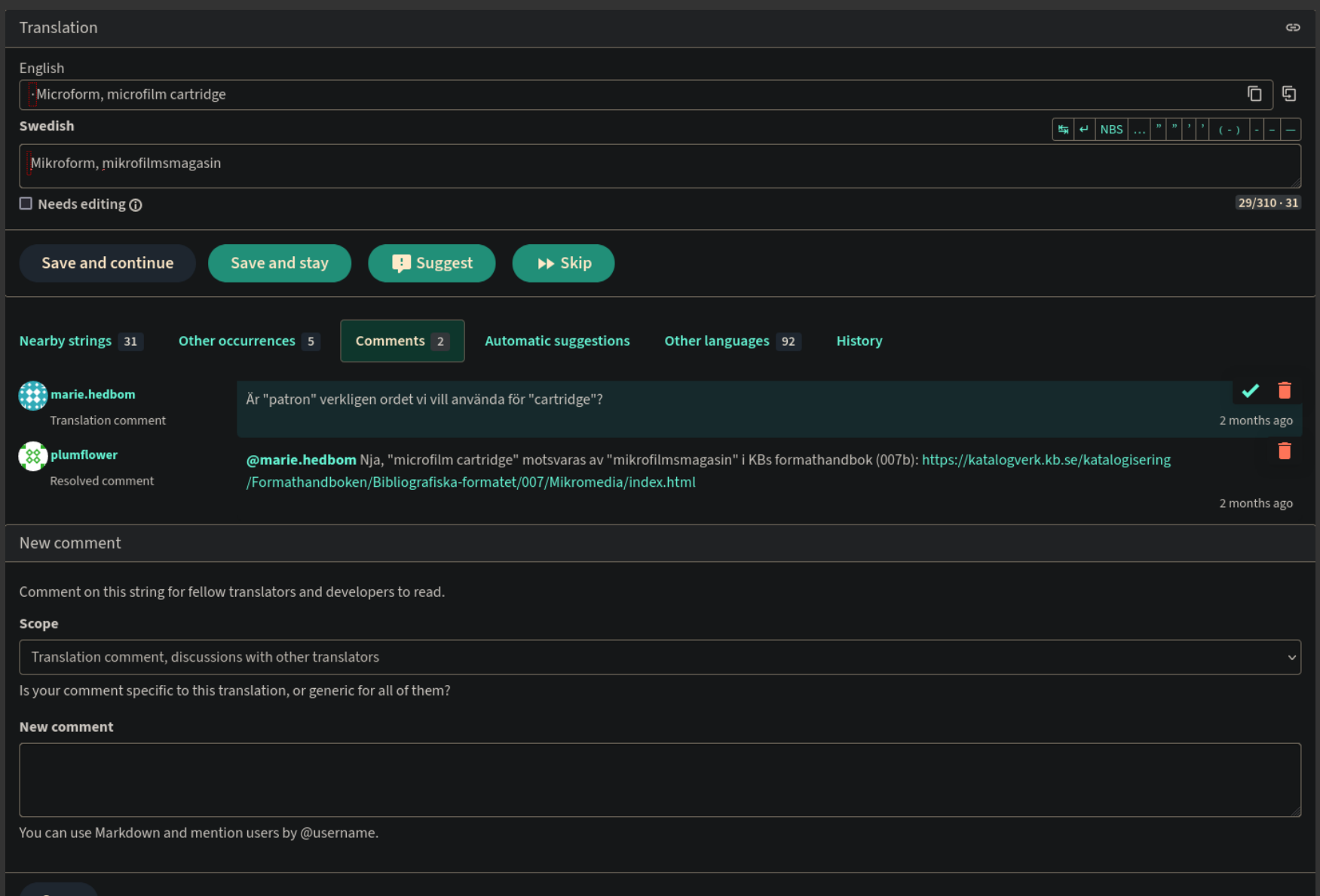

#### **Other features**

#### **Download and upload**

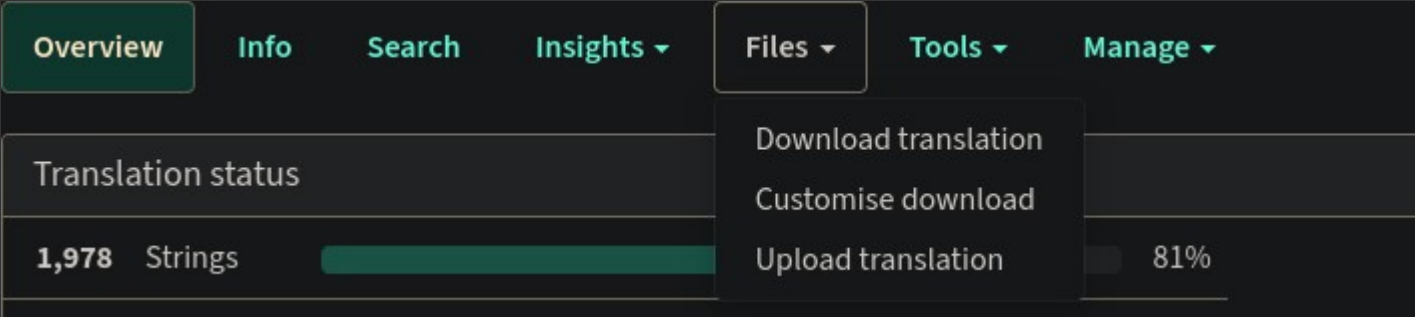

#### **What's next?**

- Use "real-time" translations on sandboxes
- One debian package per language
- Glossary/Terminology for Swedish?
- Use a stable version of Weblate (...)

### **Want more?**

- Official Weblate documentation <https://docs.weblate.org/>
- REST API https://docs.weblate.org/en/latest/api.html
- Client (command line) https://docs.weblate.org/en/latest/wlc.html
- More about the migration on the Koha wiki https://wiki.kohacommunity.org/wiki/Translation\_server\_migration\_weblate

### **Thank you!**

#### Question ?

CC BY-SA